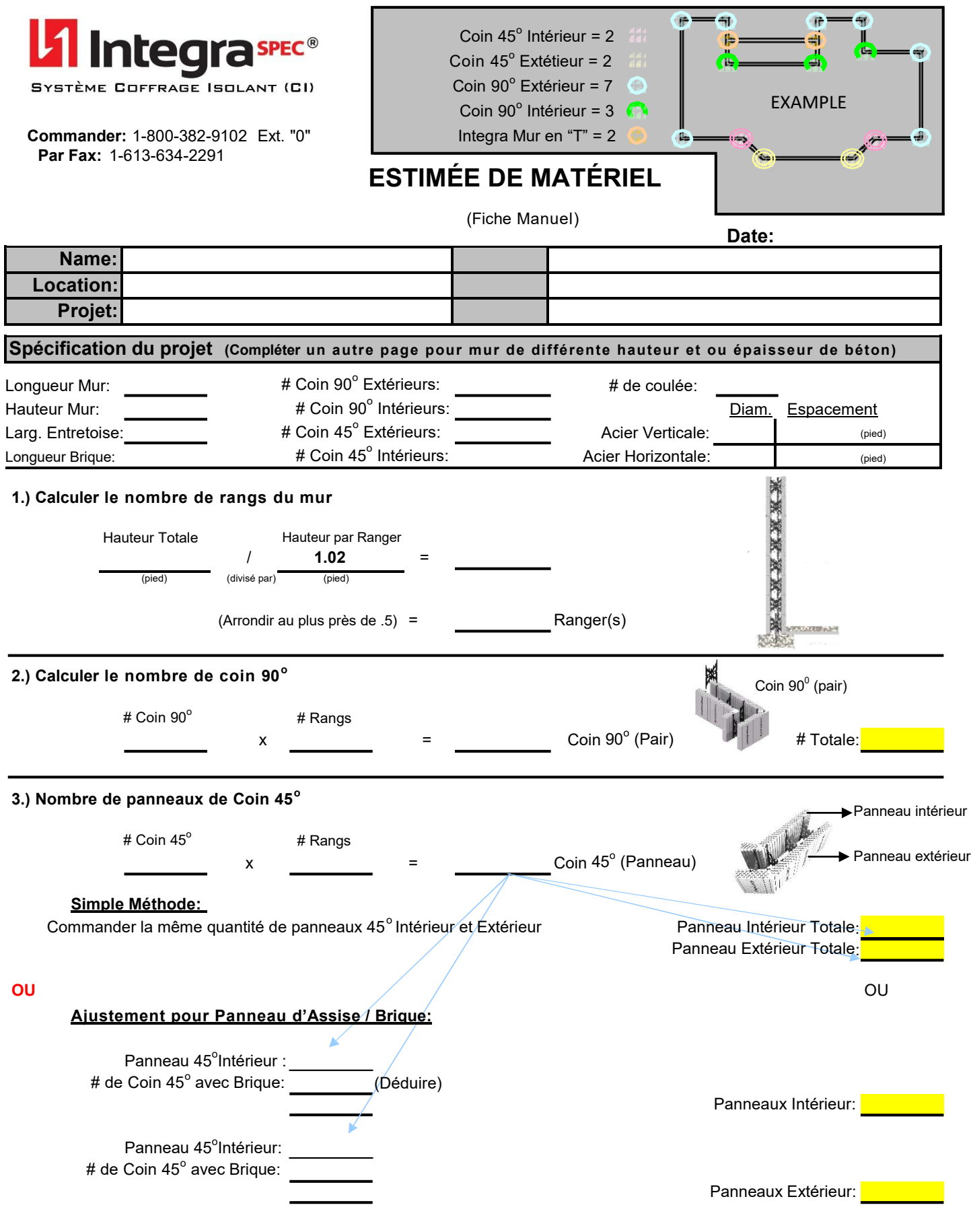

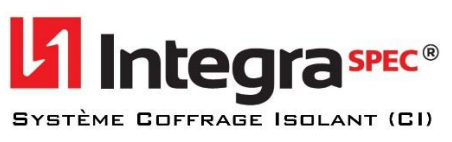

#### **4.) Calculer le nombre de panneau d'assise brique et de biseau**

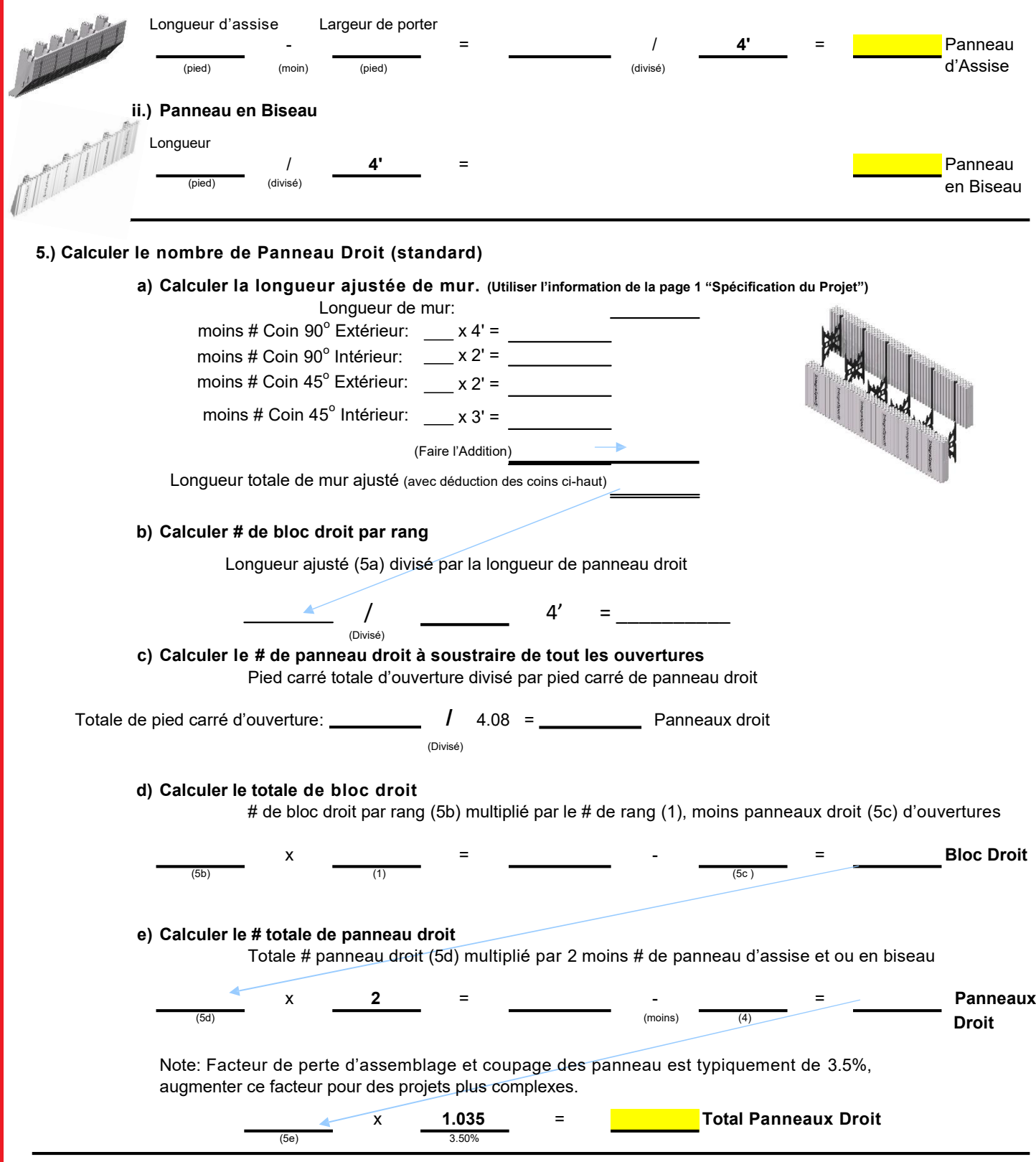

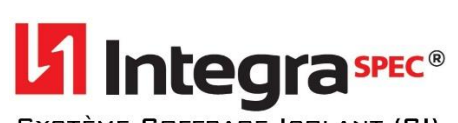

**Estimation de Matériel** (Suite)

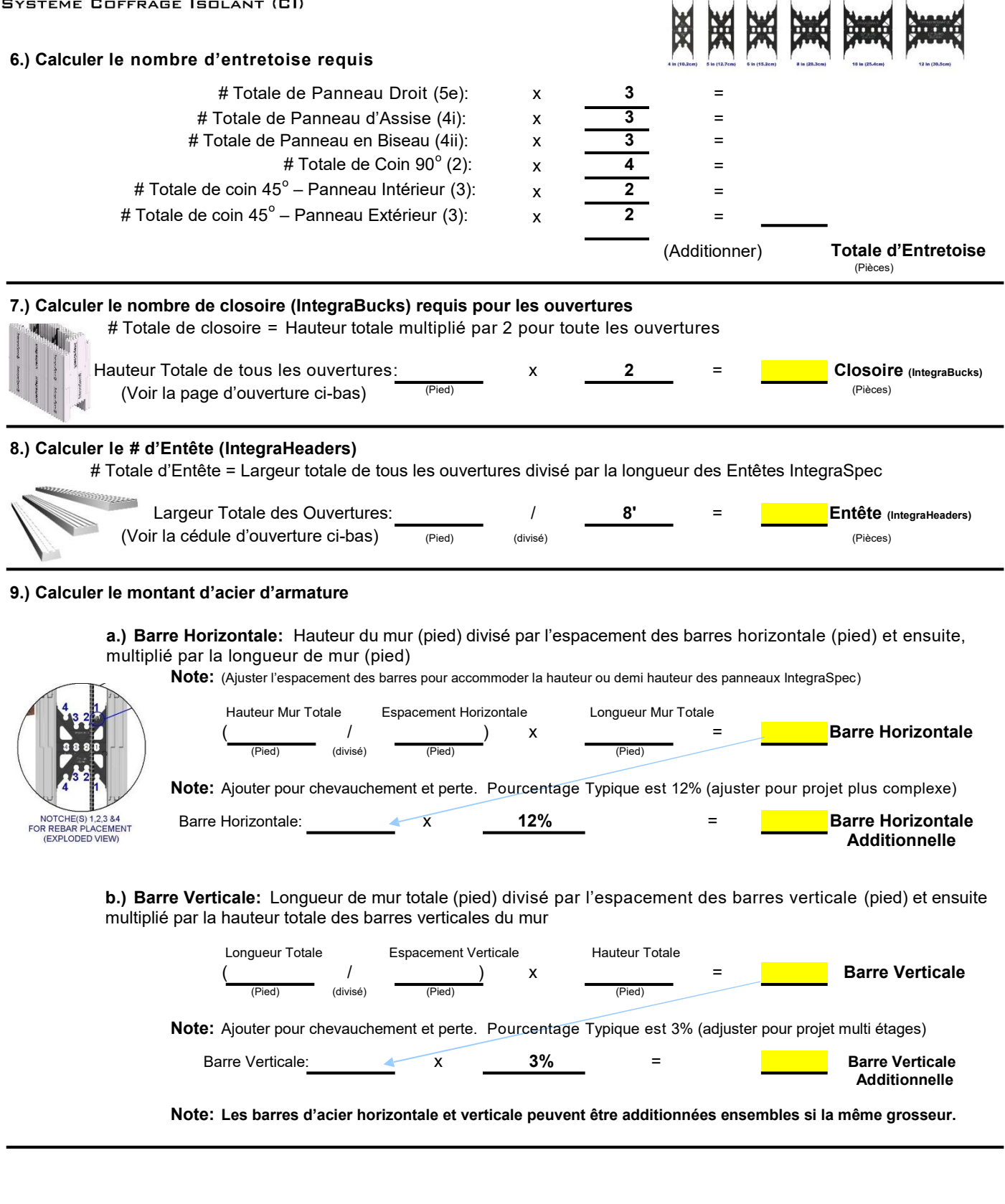

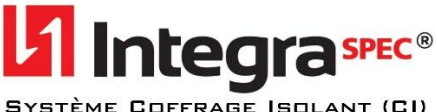

COFFRAGE ISOLANT (CI)

#### 10.) Calculer le montant de Béton

a.) Longueur de mur (pied) multiplié par la hauteur (pied) moins le pied carré totale d'ouvertures multiplié par l'épaisseur du mur de béton divisé par 12.

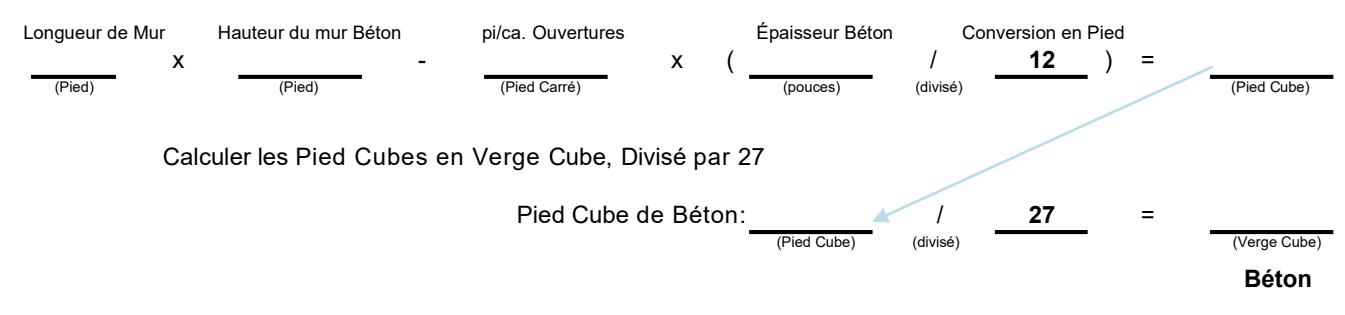

b.) Ajouter béton pour panneau d'assise brique et ou en biseau et aussi béton pour amorcée la pompe à béton (si utilisé) a chaque coulée.

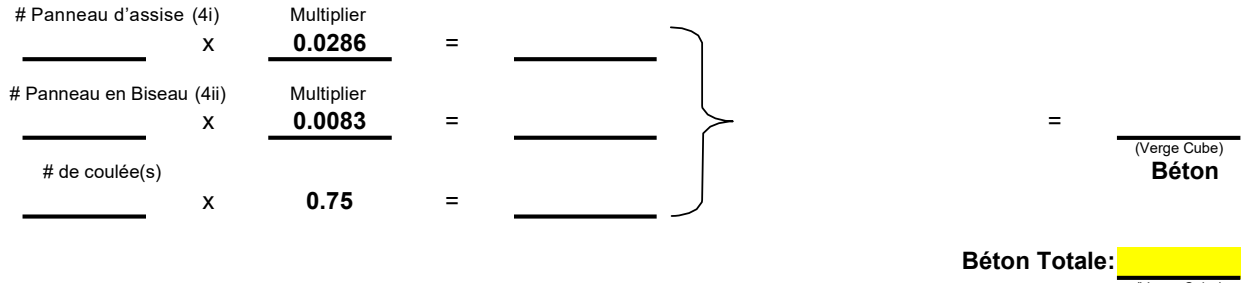

Verge Cube

Note: Pour conversion en mètre cube; multiplier # Verge Cube par 0.765.

11.) Espace prévu pour calcul additionnelle tel que, système d'alignment et échaffaudage, membrane IntegraProof, panneau isolant IntegraFB, main d'oeuvre, etc.

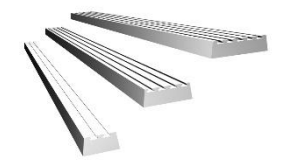

Entête (IntegraHeaders)

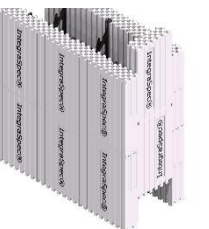

Closoire (IntegraBucks)

## **Cédule d'Ouvertures de Portes et Fenêtres**

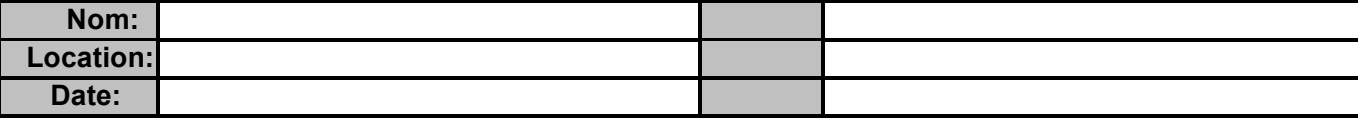

### **Fenêtre (Pied)**

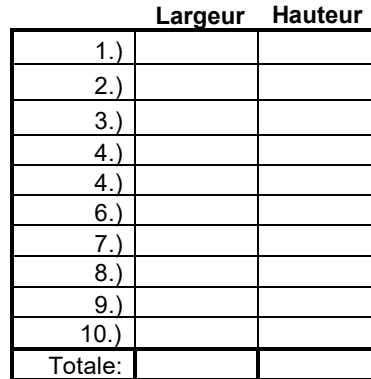

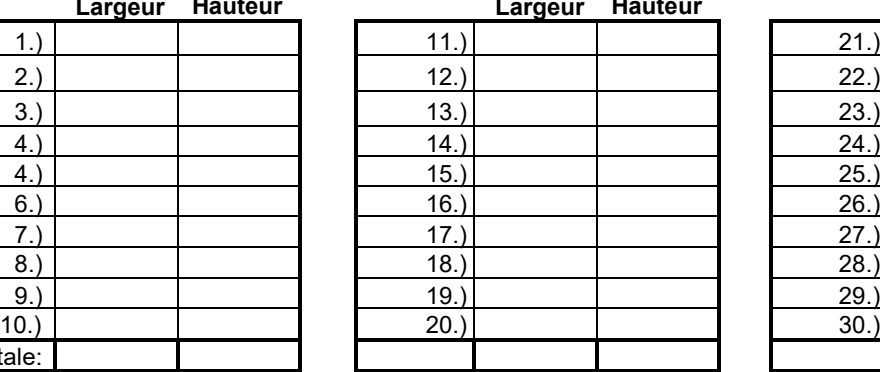

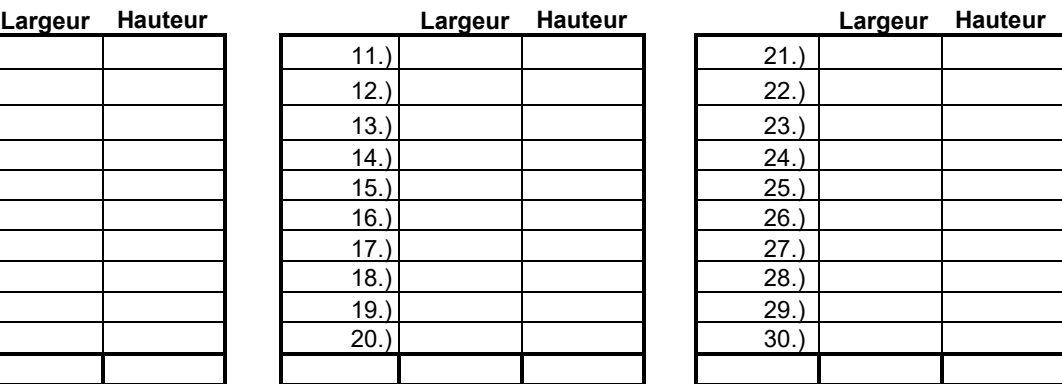

# **Portes (Pied)**

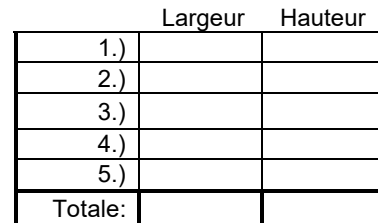

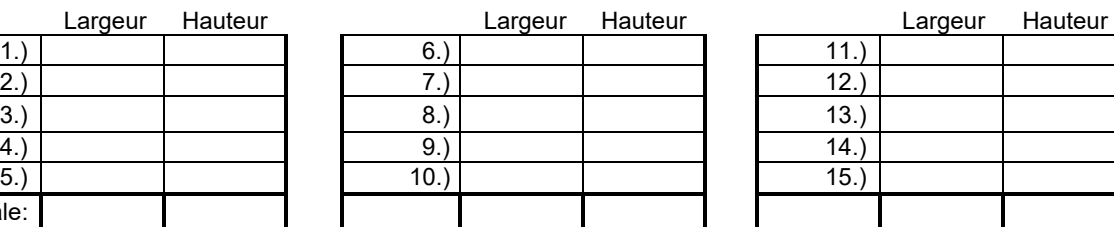

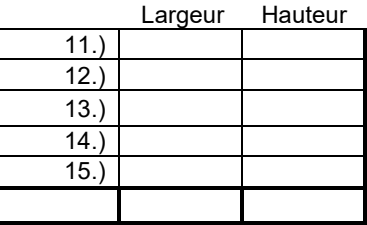

## **Autres (Pied)**

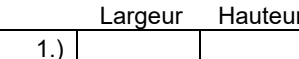

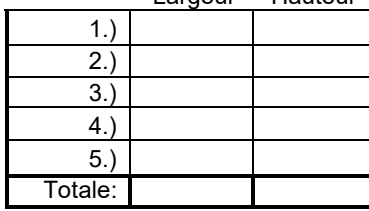

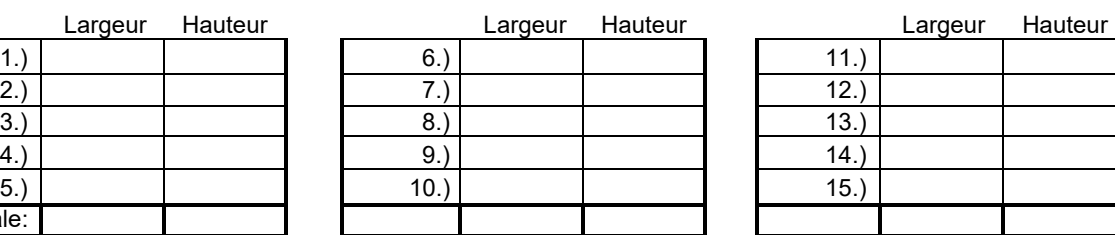

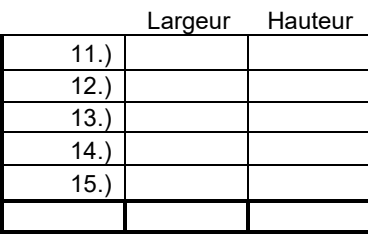